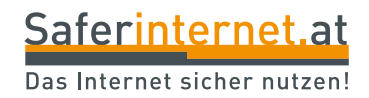

Stand Juli 2015

# **Aktiv gegen Nacktaufnahmen!**

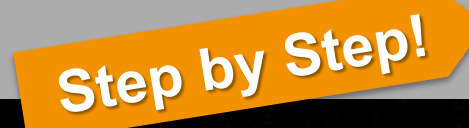

### **Tipps zur "Schadensbegrenzung"**

Alle Bilder: [Pixabay.com](https://pixabay.com/) lizenziert unter [CC0 Public Domain](https://creativecommons.org/publicdomain/zero/1.0/deed.de) Screenshots: [Saferinternet.at](http://www.saferinternet.at/)

**www.saferinternet.at**

**Leitfaden: Aktiv gegen Nacktaufnahmen!**

#### **Tipps zur "Schadensbegrenzung"**

Sie haben **freizügige Fotos** per WhatsApp oder [Snapchat](https://www.saferinternet.at/news/news-detail/article/kein-safer-sexting-mit-snapchat-391/) verschickt und diese machen nun die Runde? Ihr Ex-Partner oder Ihre Ex-Partnerin hat **erotische Videos** von Ihnen ins Netz gestellt? Sie werden **von Betrüger/innen** nach einem Video-Chat mit dem intimen Bildmaterial **erpresst**?

**Jetzt ist rasches Handeln gefragt!** Auf den folgenden Seiten erhalten Sie hilfreiche Tipps zur "Schadensbegrenzung"!

#### **Grundsätzlich gilt:**

Das **Internet vergisst nicht!** Fotos, die einmal hochgeladen wurden, verbreiten sich sehr schnell – die Verbreitung lässt sich kaum beeinflussen oder kontrollieren. Manche Inhalte werden auch noch in 10, 20, 30, ... Jahren im Netz zu finden sein!

**Werden Sie daher aktiv!** Auch wenn es schwierig ist, Nacktaufnahmen wieder aus dem Internet zu löschen – **der Versuch lohnt sich auf alle Fälle!**

**Wichtig:** Scheuen Sie sich nicht, in dieser unter Umständen schweren Zeit **psychologische Hilfe** in Anspruch zu nehmen – Kontaktadressen finden Sie in den **[Link-](#page-21-0)**

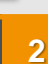

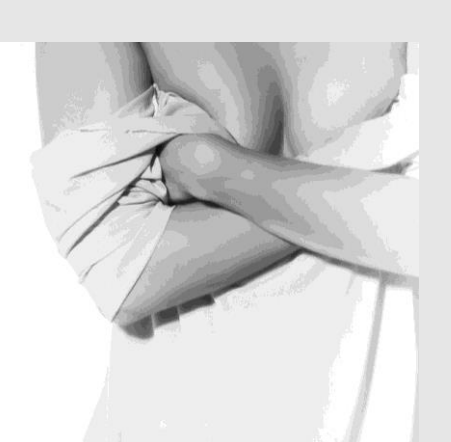

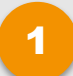

[1](#page-9-0) [Schritt 1: Verschaffen Sie sich einen Überblick!](#page-9-0)

- [Schritt 2: Kennen Sie Ihre Rechte](#page-7-0)[!](#page-20-0) [2](#page-20-0)
- 3 [Schritt 3: Werden Sie aktiv!](#page-10-0)
- 4 [Schritt 4: Bleiben Sie auf dem Laufenden!](#page-17-0)
- 5 [Weiterführende Links](#page-20-0)

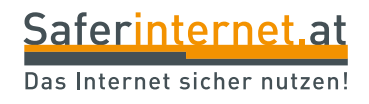

# <span id="page-3-0"></span>**Verschaffen Sie sich einen Überblick!**

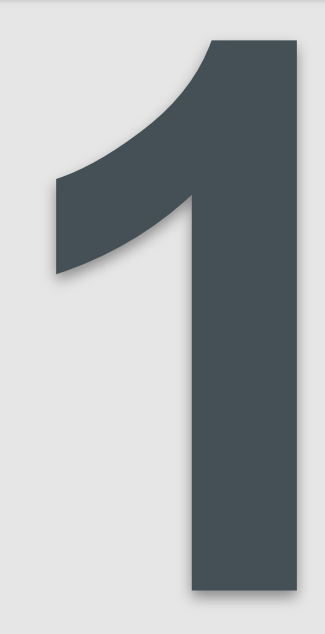

Versuchen Sie sich einen möglichst umfassenden **Überblick über die Situation** zu verschaffen. Wo sind Ihre Aufnahmen überall verbreitet? Sind diese unter Ihrem Namen zu finden? **Googeln Sie nach Ihrem Namen**, setzen Sie diesen dazu in Anführungszeichen ("Vorname Nachname"). So wird nur nach dieser exakten Wortfolge gesucht.

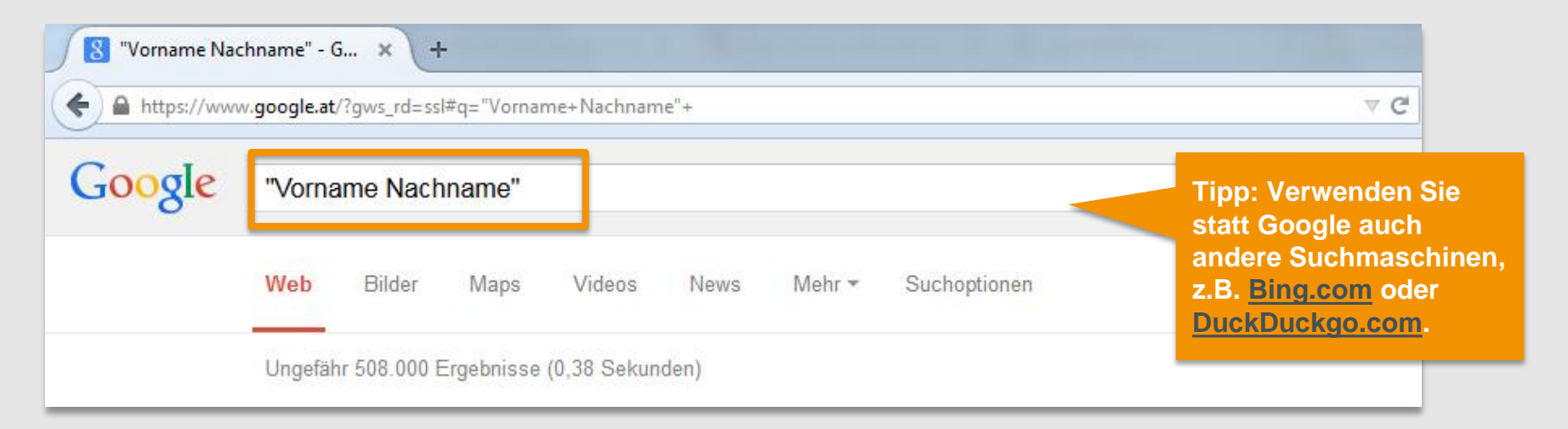

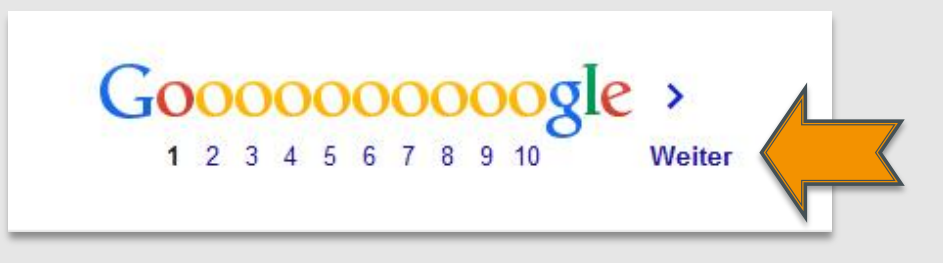

**Klicken Sie sich durch die Ergebnisliste** – und bitte nicht nur auf die ersten zwei Seiten beschränken! **Sammeln Sie die "Treffer"** (am besten mit Link und Screenshot, z.B. in einem Word-Dokument).

Klicken Sie sich sowohl durch die **Suchergebnisse aus dem Web**, als auch durch die **Bild-, Video- und News-Ergebnisse!**

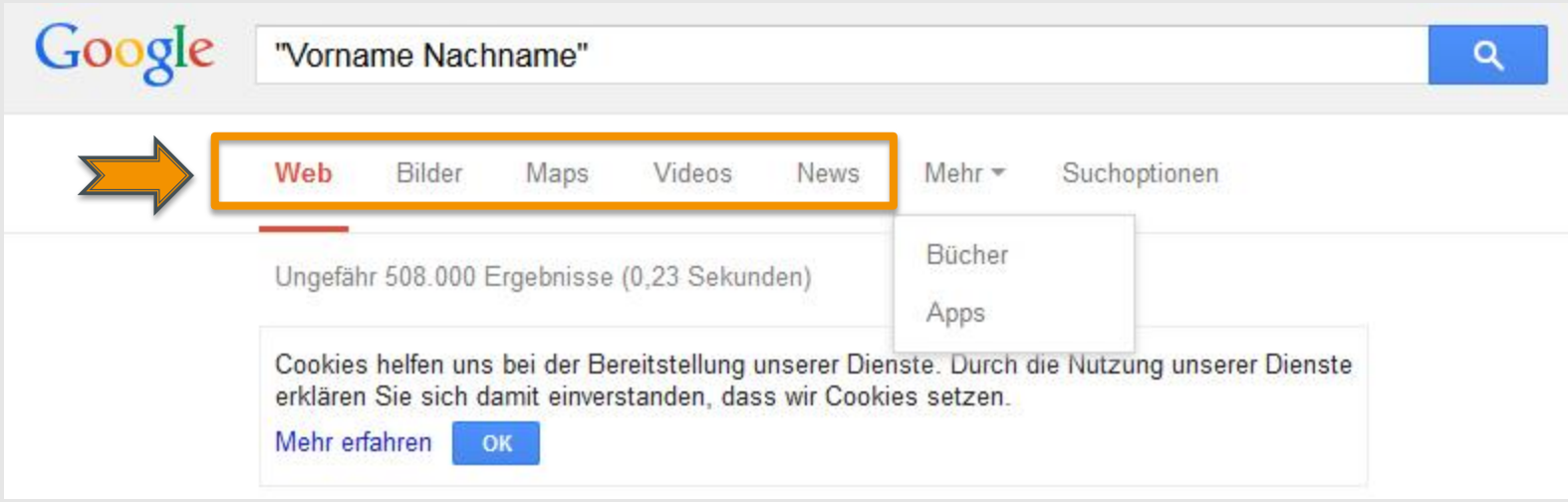

Für den Fall, dass Ihr Bild/Video **ohne Ihren Namen** oder einer entsprechenden Namensverknüpfung im Internet veröffentlicht wurde, können Sie mit der **Google-Bildersuche** ([images.google.at\)](https://images.google.at/) nach weiteren Treffern suchen. Dabei dient Ihr Bild als Grundlage für die Suche nach ähnlichen Bildern im Internet.

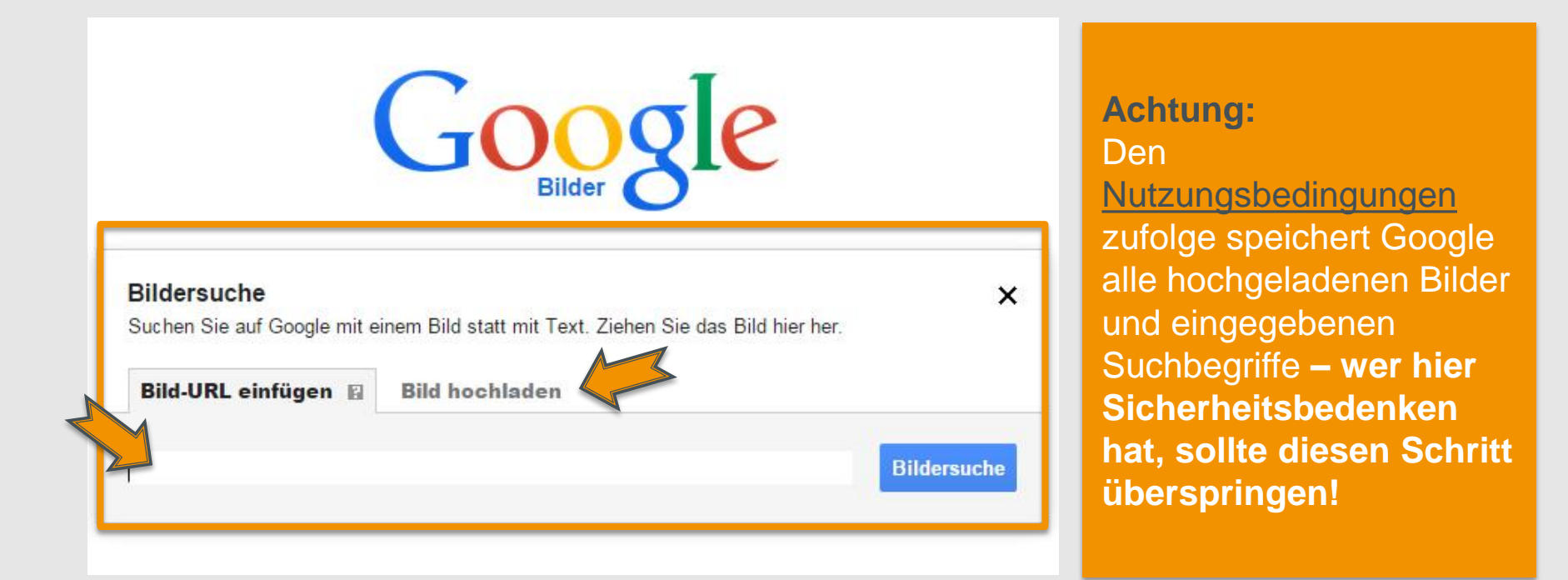

<span id="page-6-0"></span>**Laden** Sie ein **Bild hoch** oder fügen Sie die **URL eines Bildes** ein, das bereits online ist.

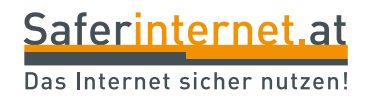

### <span id="page-7-0"></span>**Kennen Sie Ihre Rechte!**

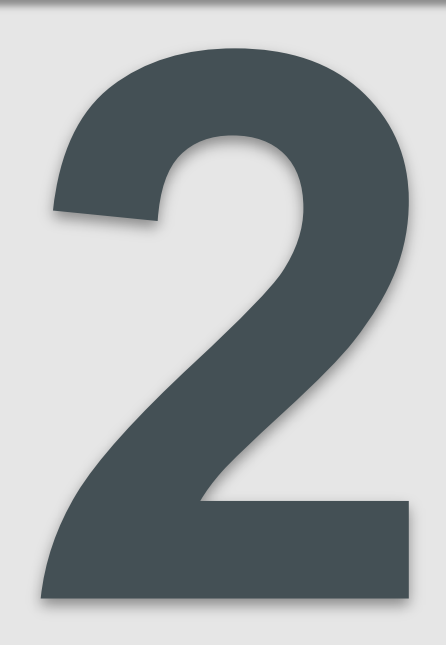

Nun wissen Sie Bescheid über die Verbreitung Ihrer intimen Aufnahmen – zumindest soweit das möglich ist. Nächster Schritt: Sofern Sie wissen, wer die Bilder/Videos verbreitet hat, sollten Sie **die Person konfrontieren** und **darauf aufmerksam machen,**  dass das **Onlinestellen des Bildmaterials ohne ihr Einverständnis illegal ist.**

#### **Hierzu gibt es zwei Möglichkeiten:**

#### **(A) Sie sind unter 18 Jahre alt:**

*Das Veröffentlichen meiner intimen Bilder/Videos (dabei handelt es sich um Aufnahmen, die sexuelle Handlungen und/oder Genitalien zeigen) gilt als Verbreitung von pornographischen Darstellungen Minderjähriger und ist nach [§207a StGB](https://www.ris.bka.gv.at/Dokumente/Bundesnormen/NOR40105143/NOR40105143.html) strafbar!*

#### **(B) Auf jeden Fall gilt:**

*Das Verbreiten meiner intimen Bilder/Videos kann unter bestimmten Umständen nach [§111 StGB](https://www.ris.bka.gv.at/Dokumente/Bundesnormen/NOR12029654/NOR12029654.html)  (Üble Nachrede) oder [§115 StGB](https://www.ris.bka.gv.at/Dokumente/Bundesnormen/NOR12029658/NOR12029658.html) (Beleidigung) strafbar sein; im Zusammenhang mit* ["Sextortion"](https://www.saferinternet.at/sexualitaet-internet/#c2882) *auch nach [§105 StGB](https://www.ris.bka.gv.at/Dokumente/Bundesnormen/NOR12029648/NOR12029648.html) (Nötigung).*

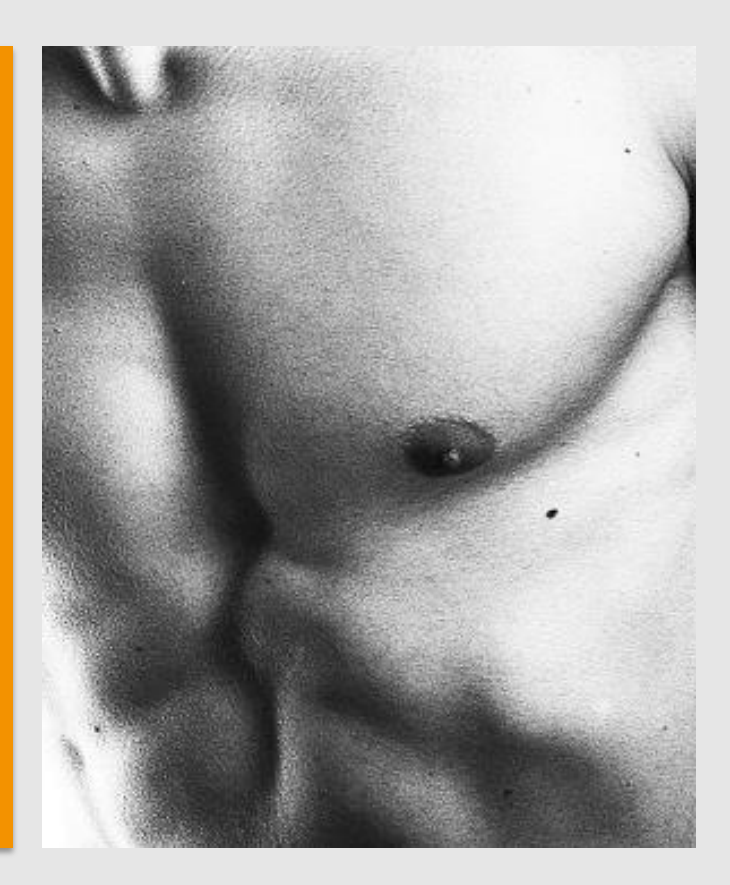

Wichtig: Eine strafrechtliche Verfolgung ist nur dann möglich, wenn Sie **[Anzeige erstatten](https://www.watchlist-internet.at/wie-mache-ich-eine-anzeige/)**!

Unabhängig davonkönnen Sie **zivilrechtlich gegen die Person vorgehen** und auf Schadenersatz und Unterlassung klagen – primär wegen der Verletzung des "Rechts am eigenen **[Bild"](https://www.saferinternet.at/urheberrechte/#c2345)** nach § 78 UrhG. Demnach dürfen veröffentlichte Aufnahmen die Abgebildeten nicht bloßstellen oder herabsetzen.

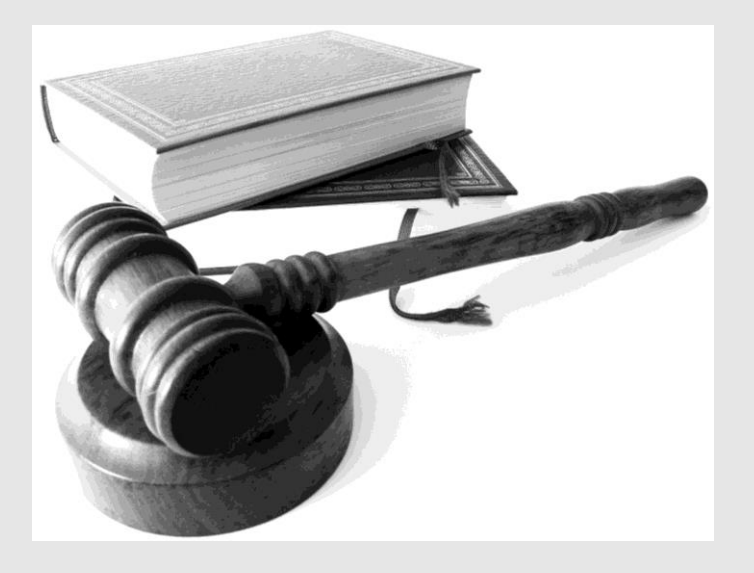

#### **Hinweis:**

<span id="page-9-0"></span>Diese Forderungen können Sie **auch gegen die Seitenbetreiber/innen bzw. Webmaster** (mehr dazu ab Seite 14) erheben, wenn die Inhalte trotz Aufforderung nicht unverzüglich entfernt werden.

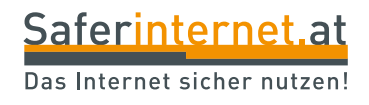

### <span id="page-10-0"></span>**Werden sie aktiv!**

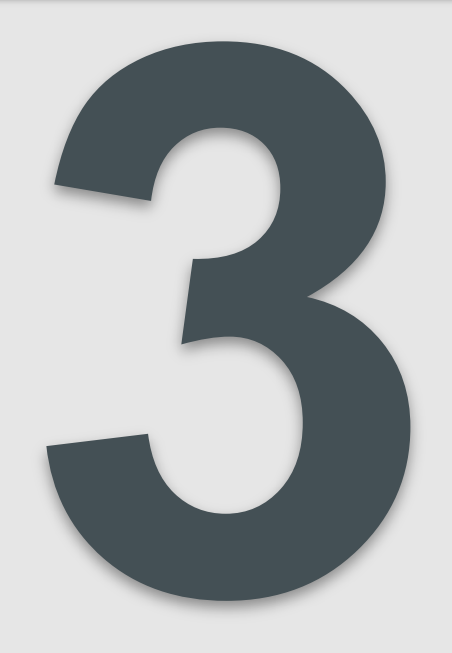

Saferinternet.at Das Internet sicher nutzen!

Nachdem Sie den Täter bzw. die Täterin konfrontiert und/oder angezeigt haben – sofern Sie diese/n kennen – ist es nun am wichtigsten, Ihre **Aufnahmen wieder aus dem Internet zu entfernen.**

#### **Eines vorweg:**

Das wird nicht leicht! Und die Erfolgschancen sind nicht sehr groß. Dennoch ist es einen Versuch wert!

#### **Was kann ich tun?**

Je nachdem, auf welchen Websites bzw. Plattformen Sie Ihre Bilder/Videos gefunden haben, gibt es **mehrere Möglichkeiten, aktiv zu werden**:

- Wurde Ihre Aufnahmen in einem **Sozialen Netzwerk**, wie z.B. Facebook oder YouTube, veröffentlicht?
- Und/oder ist das Bildmaterial auf einer **anderen Website**, z.B. auf einem Blog, zu finden?

Zu beiden Varianten finden Sie auf den folgenden Seiten Informationen und Tipps.

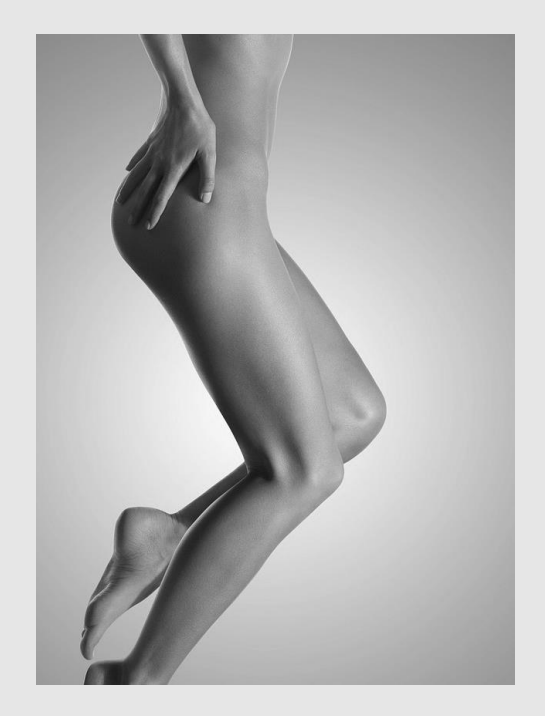

#### **Soziale Netzwerke**

- Wurden Ihre Bilder/Videos in einem Sozialen Netzwerk (z.B. Facebook, YouTube etc.) hochgeladen, dann **melden Sie sowohl die Aufnahmen, als auch involvierte User/innen, Seiten oder Gruppen** an die Seitenbetreiber/innen. Wie das in den einzelnen Netzwerken genau funktioniert, können Sie in unseren **[Privatsphäre-Leitfäden](https://www.saferinternet.at/privatsphaere-leitfaeden/)** nachlesen.
- Sofern die Inhalte oder deren Veröffentlichung **gegen das Gesetz** oder die **Nutzungsrichtlinien** verstoßen, werden diese in der Regel von den Seitenbetreiber/innen rasch gelöscht.
- Falls die Betreiber/innen nicht reagieren, kann auch der **Internet Ombudsmann** [\(www.ombudsmann.at\)](http://www.ombudsmann.at/) versuchen, Ihnen bei der Löschung der Aufnahmen zu helfen.

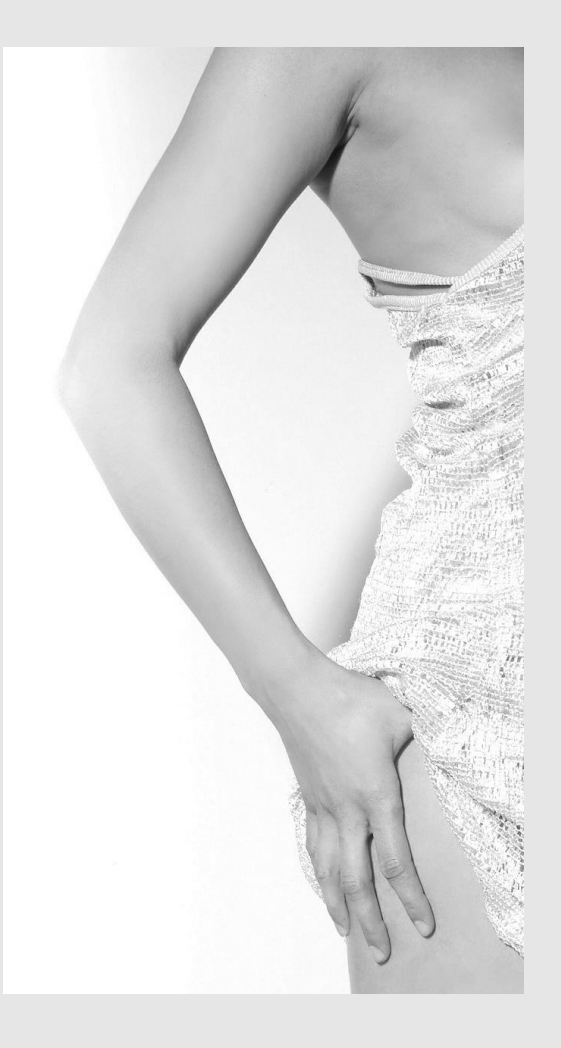

#### **Websites & Blogs**

Bei anderen Websites ist es schon schwieriger. In diesem Fall müssen Sie den **Inhaber/die Inhaberin der Website (Webmaster) kontaktieren** und zur Löschung der unerwünschten Aufnahmen auffordern.

- Suchen Sie zunächst auf der Website nach **Kontaktinformationen** (z.B. im Impressum) und **schreiben Sie an die angegebene E-Mail-Adresse.**
- Ist auch eine **Postadresse** angegeben, sollten Sie zusätzlich einen **eingeschriebenen Brief mit der Aufforderung, das Bild/Video unverzüglich aus dem Netz zu nehmen**, schicken.

Als Formulierungshilfe haben wir für Sie einen [Musterbrief](http://www.saferinternet.at/fileadmin/files/news/Musterbrief___78_UrhG.docx) (pdf, 20 KB) erstellt.

Wenn Sie **keine Kontaktinformationen** des Webmasters finden, haben Sie folgende Möglichkeiten:

- Sie versuchen herauszufinden, **auf wen die Website registriert ist.**
- Sie holen sich Hilfe beim [Internet Ombudsmann](http://www.ombudsmann.at/).
- Sie beantragen die **Löschung der Suchergebnisse** einer Suchmaschine (z.B. Google).

#### **Auf wen ist die Website registriert?**

In der Regel können Sie über eine sogenannte "Whois"-Abfrage Informationen zum **Webmaster** einer Website finden. Dessen E-Mail-Adresse ist meist in den Registrierungsangaben oder den administrativen Kontaktdaten angegeben.

- Schauen Sie sich zunächst die URL der Website an. Die [Domain-Endung](http://www.gk-informatik.de/netze/dns.html) nach dem zweiten Punkt gibt Auskunft darüber, wo die Website verwaltet wird. **Beispiel:** Die Domain der URL "www.saferinternet.at" ist "AT" und steht für Österreich.
- Um nach **AT-Domains** zu suchen, rufen Sie [www.nic.at/domainsuche](http://www.nic.at/domainsuche) auf und geben die URL der Website an, auf der Sie Ihr Bild/Video gefunden haben.

**Wir machen den Test mit der URL www.saferinternet.at. Das Ergebnis sieht so aus:**

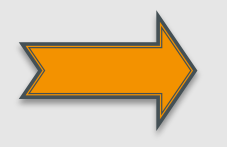

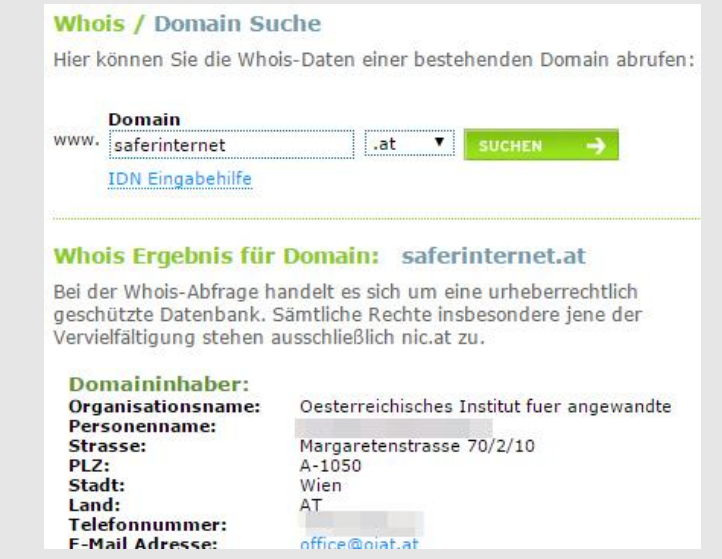

#### **Auf wen ist die Website registriert?**

- Bei **DE-Domains aus Deutschland** verwenden Sie bitte folgende Suchmaschine: [www.denic.de/domains/whois-service/web-whois.](http://www.denic.de/domains/whois-service/web-whois)
- Bei **COM-, ORG-, NET- und BIZ-Domains** suchen Sie bitte hier: [www.whois.com.](http://www.whois.com/whois/)

**Führt Sie die Domain-Suche (Whois-Abfrage) zu einer Kontaktadresse, senden Sie wie beschrieben eine E-Mail und/oder einen eingeschriebenen Brief an den Webmaster.**

• In der Whois-Abfrage finden Sie meist auch die Kontaktinformationen des **Hostingsanbieters der Website**. Erhalten Sie z.B. vom Webmaster keine Antwort, können Sie es über das Hostingunternehmen versuchen.

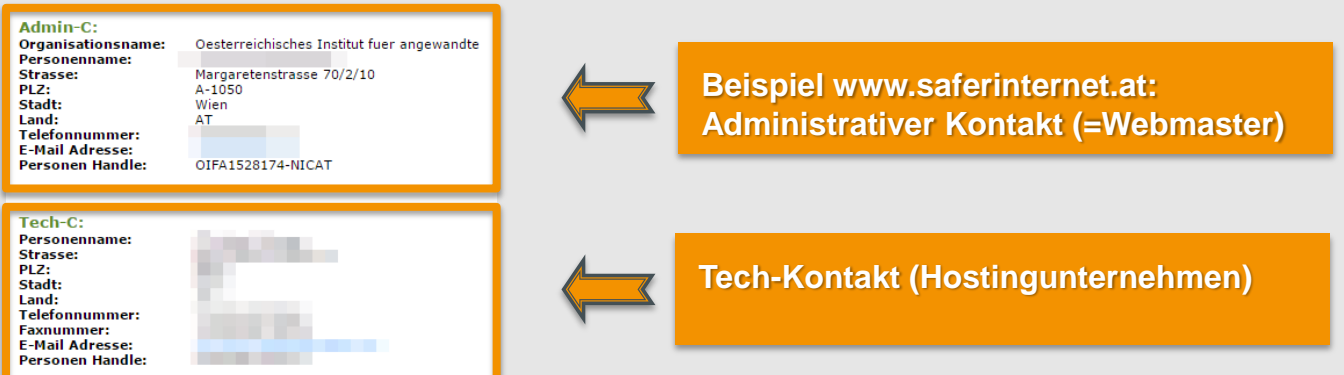

#### **Leitfaden: Aktiv gegen Nacktaufnahmen!**

#### **Löschung von Suchergebnissen beantragen**

Nach einem [EuGH-Urteil von Mai 2014](http://www.faz.net/aktuell/wirtschaft/netzwirtschaft/eugh-raeumt-recht-auf-vergessen-gegenueber-google-ein-12936895.html) sind **Suchmaschinenanbieter** verpflichtet, Links zu Websites mit persönlichen Daten unter bestimmten Voraussetzungen **auf Anfrage zu löschen** ("Recht auf Vergessen").

- [Google: Antrag auf Entfernen aus Suchergebnissen](https://support.google.com/legal/contact/lr_eudpa?product=websearch&hl=de)
- [Bing: Antrag auf Löschung von Nacktfotos aus Suchergebnissen](https://support.microsoft.com/en-us/getsupport?oaspworkflow=start_1.0.0.0&wfname=capsub&productkey=RevengePorn&ccsid=635733705234764252)

Bevor Sie jedoch diesen Antrag stellen sollten Sie **unbedingt versuchen, den Webmaster der jeweiligen Website ausfindig zu machen** und zur Löschung der Bilder/Videos aufzufordern. Warum?

- Der Suchmaschinenanbieter kann **nur den Link zur Website bzw. zum Video/Video entfernen**, nicht die Website oder die Inhalte selbst – das kann nur der Webmaster! Vor allem: Andere Suchmaschinen finden Ihre Bilder/Videos auch weiterhin!
- Da viele Nutzer/innen Anträge stellen, **kann es sehr lange dauern**, bis diese vom Suchmaschinenanbieter bearbeitet werden.

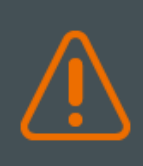

**Nur wenn Sie keine Informationen zum Webmaster finden bzw. keine Antwort/Reaktion erhalten, sollten Sie einen Löschantrag beim Suchmaschinenanbieter in Erwägung ziehen!**

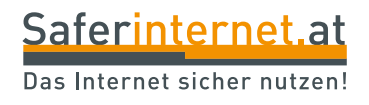

# <span id="page-17-0"></span>**Bleiben Sie auf dem Laufenden!**

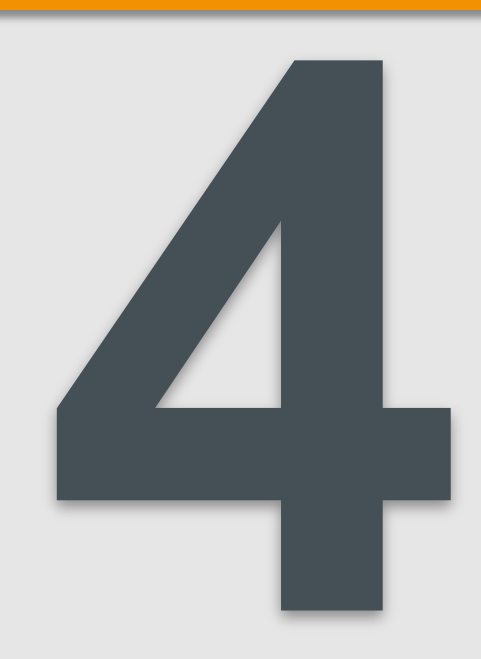

Und jetzt? Warten Sie ab und verfolgen Sie weiterhin, **wo Ihre Bilder/Videos im Netz auftauchen**. Denn auch wenn Sie nun über die aktuelle Situation informiert sind, könnten die Aufnahmen auch an anderen Orten im Internet online gestellt werden. Womöglich haben manche Nutzer/innen die **Aufnahmen abgespeichert** oder der ursprüngliche Täter/die ursprüngliche Täterin **lädt das Bildmaterial immer wieder hoch**.

**Um über weitere Veröffentlichungen sofort informiert zu werden, ist es ratsam, einen Google Alert ([www.google.at/alerts](http://www.google.at/alerts)) für Ihren Namen ("Vorname Nachname") anzulegen. Damit bekommen Sie im Fall des Falles eine E-Mail mit dem Link zur neuen Veröffentlichung zugesendet:**

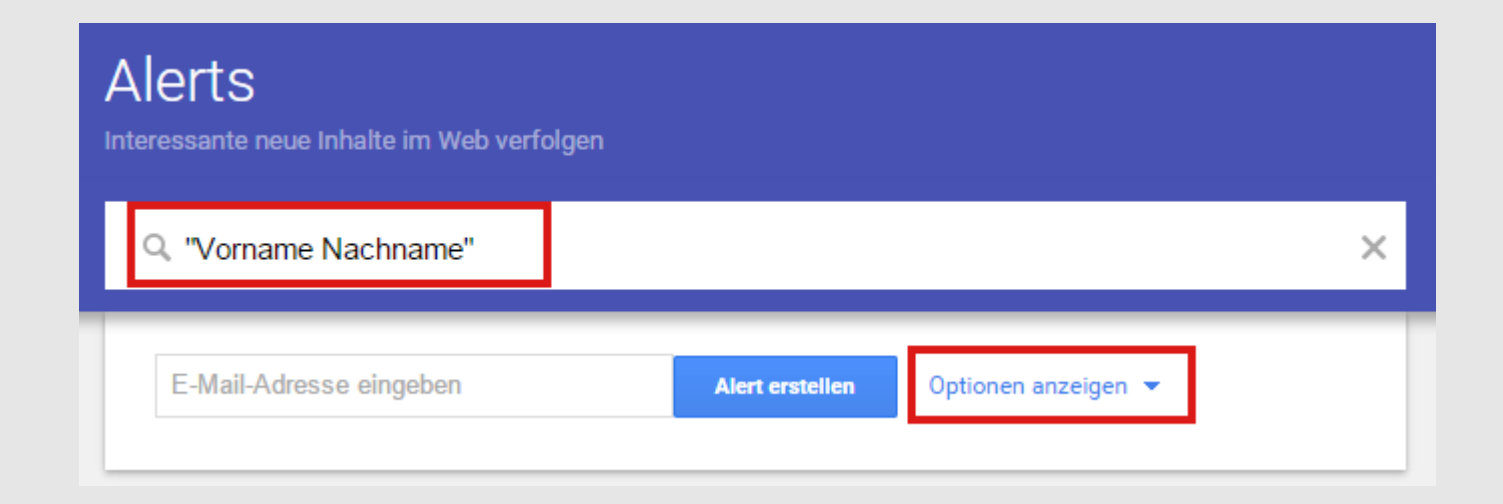

#### **Auf dem Laufenden bleiben!**

#### **Google-Alert richtig einstellen:**

Wählen Sie folgende Optionen:

- **"Häufigkeit"** → Bei jeder Neuigkeit (unverzüglich)
- "Quellen"  $\rightarrow$  Automatisch
- "Sprache" → Beliebige Sprache
- "Region" → Beliebige Region
- **"Anzahl"** → Alle Ergebnisse

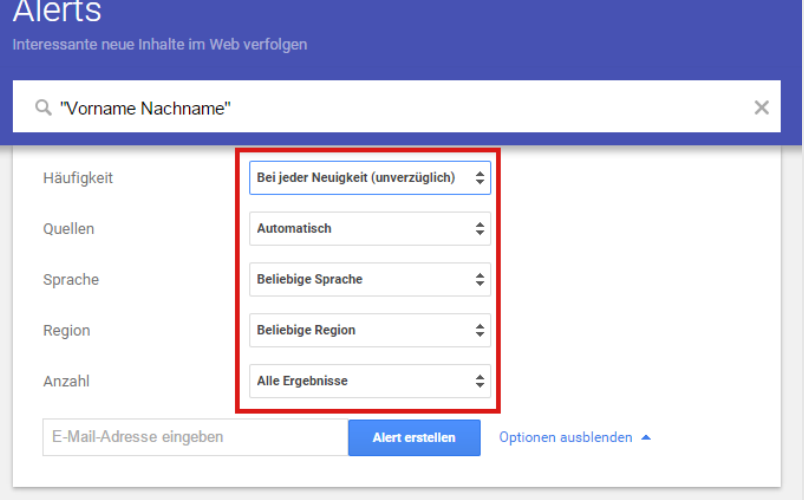

#### **Beachten Sie:**

Mit einem Google-Alert werden natürlich längst **nicht alle Ergebnisse** erfasst! Darum ist es empfehlenswert, **regelmäßig die Google-Bildsuche zu wiederholen** (siehe [Seite 7\)](#page-6-0) – für den Fall, dass das Bildmaterial ohne Verknüpfung mit Ihrem Namen wieder im Internet gelandet ist.

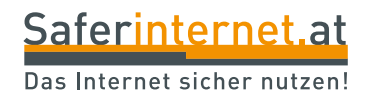

## <span id="page-20-0"></span>**Weiterführende Links**

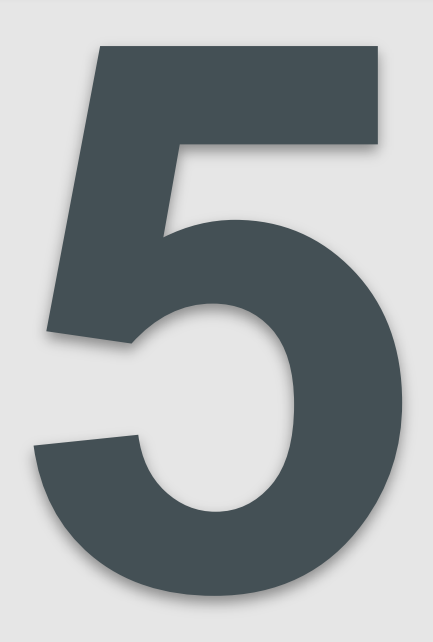

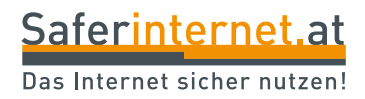

#### **Link-Tipps**

- [147 Rat auf Draht:](http://www.rataufdraht.at/) Notruf für Kinder, Jugendliche und deren Bezugspersonen rund um die Uhr, kostenlos anonym
- [Notfallpsychologischer Dienst Österreich:](http://www.notfallpsychologie.at/) Hilfe und Maßnahmen zur Bewältigung außergewöhnlicher Belastungen
- Saferinternet.at: Was ist ["Sexting"](http://www.saferinternet.at/sexualitaet-internet/#c2147)?
- Saferinternet.at: [Risiken vermeiden: 6 Tipps zu "Sexting"](https://www.saferinternet.at/news/news-detail/article/risiken-vermeiden-6-tipps-zum-thema-sexting-492/)
- Saferinternet.at: Was sind ["Rachepornos"](http://www.saferinternet.at/sexualitaet-internet/#c2696)?
- Saferinternet.at: Was ist ["Sextortion"?](https://www.saferinternet.at/sexualitaet-internet/#c2882)
- Saferinternet.at: Was ist das ["Recht am eigenen Bild"](http://www.saferinternet.at/urheberrechte/#c2345)?
- Saferinternet.at: [Privatsphäre-Leitfäden für Soziale Netzwerke](https://www.saferinternet.at/privatsphaere-leitfaeden/) praktische Schritt-für-Schritt-Anleitungen für mehr Sicherheit auf Facebook & Co.
- [Internet Ombudsmann:](http://www.ombudsmann.at/) Hilft bei der Entfernung von unerwünschten Bildern oder Videos im Internet – kostenlos
- <span id="page-21-0"></span>• Watchlist Internet: [Wie mache ich eine Anzeige?](https://www.watchlist-internet.at/wie-mache-ich-eine-anzeige/)

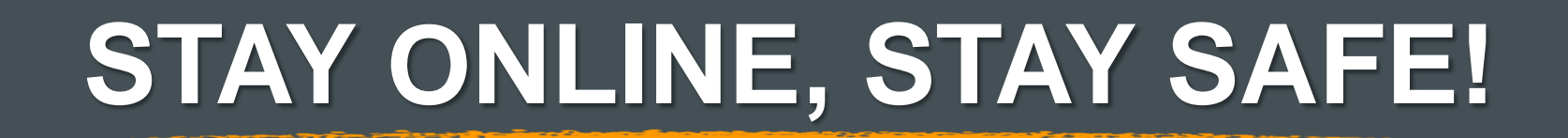

**Weitere Tipps & Infos zur sicheren Nutzung von digitalen Medien:** 

**[staysafe.at](https://www.saferinternet.at/staysafe/) & [facebook.com/saferinternetat](http://www.facebook.com/saferinternetat) &** 

**[instagram.com/saferinternet.at](https://instagram.com/saferinternet.at)**

**Tipps für Eltern: [saferinternet.at/fuer-eltern](http://www.saferinternet.at/fuer-eltern/)**

**Tipps für Lehrende: [saferinternet.at/fuer-lehrende](http://www.saferinternet.at/fuer-lehrende/)**

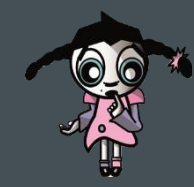

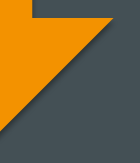

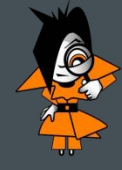

#### Saferinternet.at

Das Internet sicher nutzen!

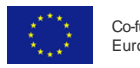

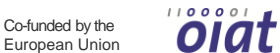

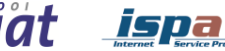

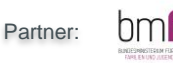

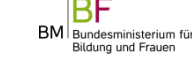

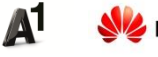

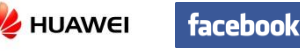

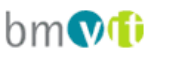

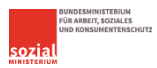

BUNDESKANZLERAMT ÖSTERREICH